# Auto-transition when related issues are in a specific status

## On this page

Configuration steps | Target issue\* | Mode\* | Delayed execution\* | Run as\* | Conditional execution | Related examples

## Use case

This configuration can be used to automatically transition an issue as soon as all related issues are in a specific status:

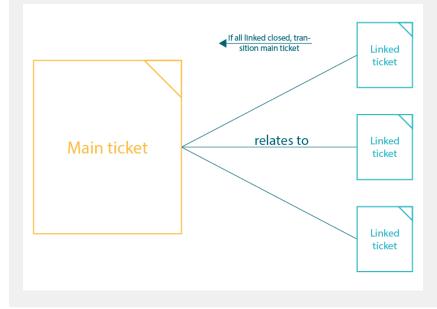

## Configuration steps

### Post function placement

The post function has to be added to the transition that is used to close the related issues, not on the main issue's workflow!

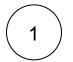

### Target issue\*

### Select JWT expression

%{linkedIssues("<link type 1>, <link type 2>")}

For the expression, the linkedIssues() expression parser function is used.

Replace <*link type 1*> and <*link type 2*> (or enter only one) with the link types you want to check for: Linked issue <link type> Main issue

### Mode\*

Select Transition to status and Done as the status.

This is the status to which the main issue will then be transitioned.

Please note that the transition of the correct target workflow is selected.

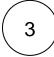

### **Delayed execution\***

Set it to 500.

Executing the post function will be delayed by 500 milliseconds.

500ms is the default value and should be completely fine for this use case.

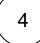

### Run as\*

Choose which user\* will be used to execute the post function. By default, it is set to the Current user.

The user must have all necessary permissions to execute the transition.

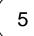

### **Conditional execution**

Select the Jira expression mode and insert the following expression:

```
issue.links[0].linkedIssue.links
.filter(link => link.type.name == "<link type Relation>")
.every(link => link.linkedIssue.status.name == "<status>")
```

This expression is the important part of the post function. It does the following:

- Grab the linked issue (since this post function is placed on the linked issue, this would return the main issue)
- From that issue: Grab all issues that are linked with type <link type Relation>
- · From those linked issues: Check that all of them are in status <status>

Example:

- Main issue
  - Linked issue 1
  - ° Linked issue 2
  - Linked issue 3
- All 3 issues are linked with type <link type Relation>
- As soon as all linked issues have been transitioned to <status>, the main issue will be transitioned to the status specified in step 2

| 🔢 📲 Jira Your work 🗸 Projects 🗸 Filters 🗸 Dashboards 🗸 People 🗸 Apps 🗸 Create |                                                                                                    |                                                                              |                                                                                                    |  |  |  |  |
|-------------------------------------------------------------------------------|----------------------------------------------------------------------------------------------------|------------------------------------------------------------------------------|----------------------------------------------------------------------------------------------------|--|--|--|--|
| ···· ·································                                        | create Apps - Create                                                                                                    |                                                                              | Q Search                                                                                                    |  |  |  |  |
| Issues                                                                        | Issues                                                                                                    |                                                                              |                                                                                                    |  |  |  |  |
| New issue view transition                                                     | Issue linking is currently ON. To deactivate issue linking, simply click below.                                                 |                                                                              |                                                                                                    |  |  |  |  |
| ISSUE TYPES                                                                   | to descrivate issue initiang, simply circk below.                                                                               |                                                                              |                                                                                                    |  |  |  |  |
| Issue types                                                                   | Deactivate                                                                                                    |                                                                              |                                                                                                    |  |  |  |  |
| Issue type schemes                                                            |                                                                                                    |                                                                              |                                                                                                    |  |  |  |  |
| Sub-tasks                                                                     | For the users you wish to be able to link issues, ensure that they have the Link Issues permission for that particular project. |                                                                              |                                                                                                    |  |  |  |  |
| WORKFLOWS                                                                     | Name                                                                                                    | Outward Description                                                          | Inward Description                                                                                                    |  |  |  |  |
| Workflows                                                                     | Blocks                                                                                                    | blocks                                                                       | is blocked by                                                                                                    |  |  |  |  |
| Workflow schemes                                                              | Cloners                                                                                                    | clones                                                                       | is cloned by                                                                                                    |  |  |  |  |
| ISSUE FEATURES                                                                | Duplicate                                                                                                    | duplicates                                                                   | is duplicated by                                                                                                    |  |  |  |  |
| Time tracking                                                                 | Problem/Incident                                                                                                    | causes                                                                       | is caused by                                                                                                    |  |  |  |  |
| Issue linking                                                                 | Relates                                                                                                    | relates to                                                                   | relates to                                                                                                    |  |  |  |  |
| ISSUE ATTRIBUTES                                                              | Add New Link Type                                                                                                    |                                                                              |                                                                                                    |  |  |  |  |
| Statuses                                                                      | Add a new link type                                                                                                    |                                                                              |                                                                                                    |  |  |  |  |
| Resolutions                                                                   | Name (eg "Duplicate")                                                                                                    | When you have a relation like                                                |                                                                                                    |  |  |  |  |
| Priorities                                                                    | Outward Link Description                                                                                                    | Main task -> relates to -> Linked task<br>the link type Relation would be in | < Comparison of the second second sec |  |  |  |  |
| Issue security schemes                                                        | (eg "duplicates") Inward Link Description                                                                                       | this case "Relates"                                                          |                                                                                                    |  |  |  |  |
| Notification schemes                                                          | (eg "is duplicated by")                                                                                                    |                                                                              |                                                                                                    |  |  |  |  |
| Permission schemes                                                            | Add                                                                                                    |                                                                              |                                                                                                    |  |  |  |  |
|                                                                               |                                                                                                    |                                                                              |                                                                                                    |  |  |  |  |

You can find the name of the link type relation when going to your Jira Administration Issue linking:

### An example would be:

```
issue.links[0].linkedIssue.links
.filter(link => link.type.name == "Relates")
.every(link => link.linkedIssue.status.name == "Done")
```

## **Related examples**

| Use case                                                          | JWT<br>feature | Workflow<br>function | Parser<br>functions | Complexity   |
|-------------------------------------------------------------------|----------------|----------------------|---------------------|--------------|
| Auto-transition when related issues are in a specific status      | ক্ট            | Transition issue     | linkedIssues()      | INTERMEDIATE |
| Escalate an issue if it is being raised with a "Blocker" priority | ক্ট            | Transition issue     |                     | BEGINNER     |
| Fast-track transition issues assigned to the project lead         | ক্ট            | Transition issue     |                     | BEGINNER     |
| Start progress on an issue immediately after creation             | ঠ্য            | Transition issue     |                     | BEGINNER     |

| Start progress on the parent issue        | ক্ট | Transition issue | BEGINNER |
|-------------------------------------------|-----|------------------|----------|
| Transition parent issue to another status | ঠ্য | Transition issue | BEGINNER |

If you still have questions, feel free to refer to our support team.